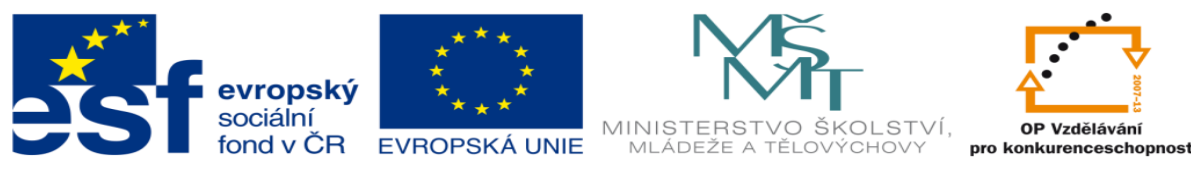

## **DUM 08 téma: Kótování pro CNC stroj – výklad**

#### **ze sady: 03 Automatická linka**

#### **ze šablony: 02 Automatizační technika II**

#### **Určeno pro 3. ročník**

**vzdělávací obor: 26-41-M/01 Elektrotechnika ŠVP automatizační technika Vzdělávací oblast: odborné vzdělávání**

**Metodický list/anotace: viz. VY\_32\_INOVACE\_02308ml.pdf**

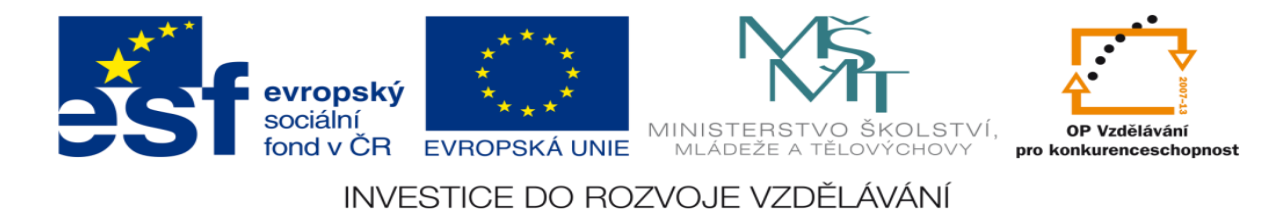

## **Kótování pro CNC stroj – výklad**

#### **Výkresy se pro CNC stroj kótují třemi způsoby:**

#### **1)Absolutní způsob kótování = kótování od jedné základny, funkce G90 = absolutní způsob programování**

Stroj si pamatuje polohu nulového bodu a veškerá data X, Y a Z bere jako vzdálenosti, kam se má od tohoto bodu vzdálit.

Výhody: Vysoká přesnost

Nevýhody: Menší názornost, nelze využít pro tvorbu pracovních cyklů v ISO kódu

Použití: Časté při výrobě

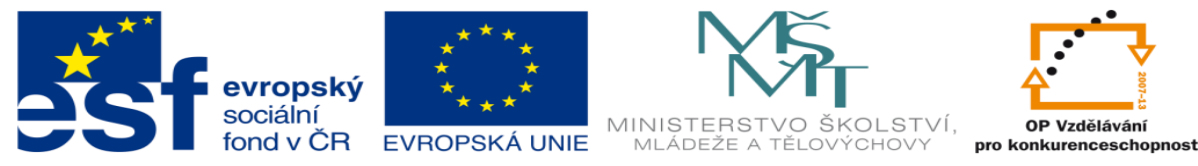

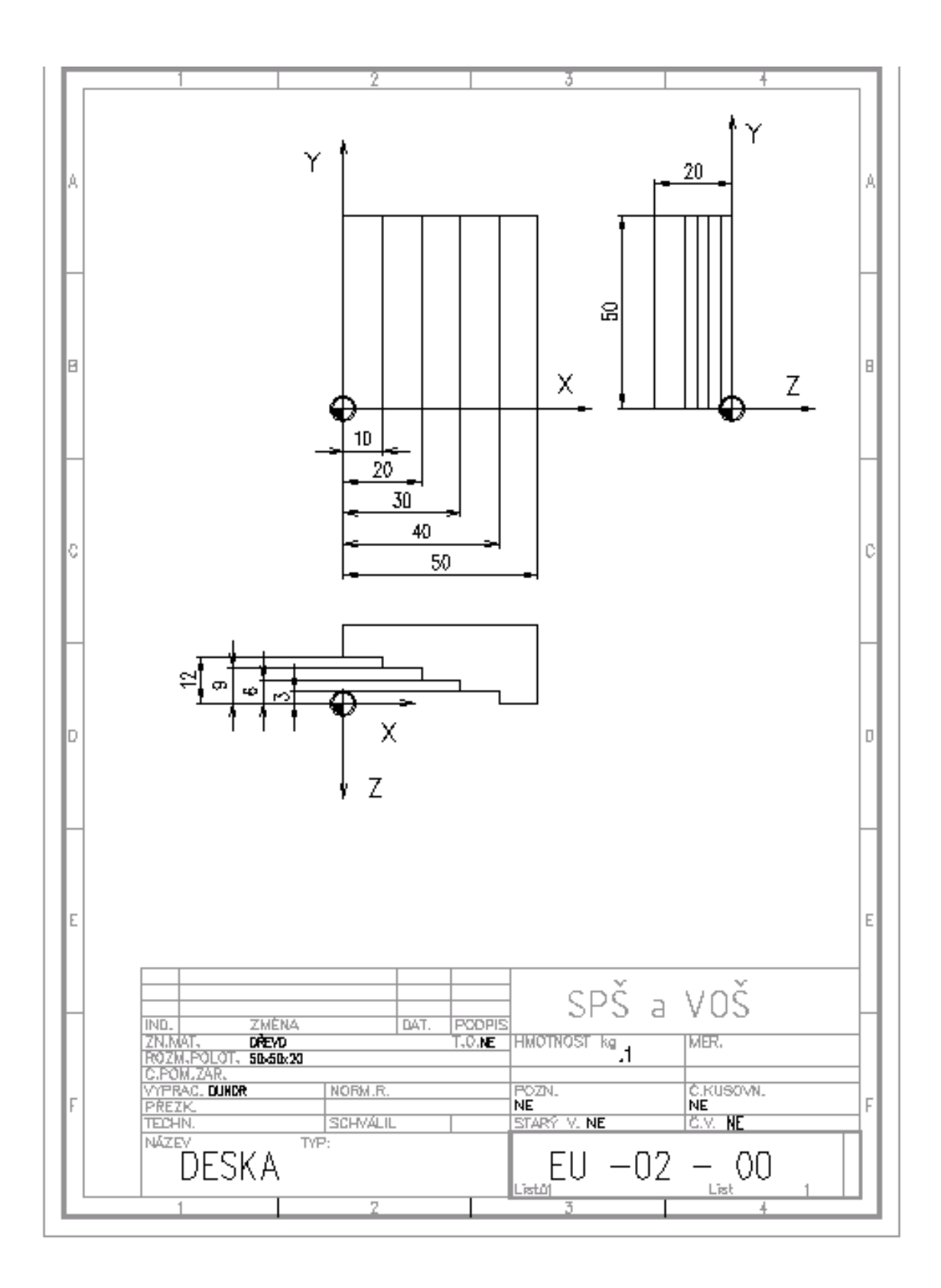

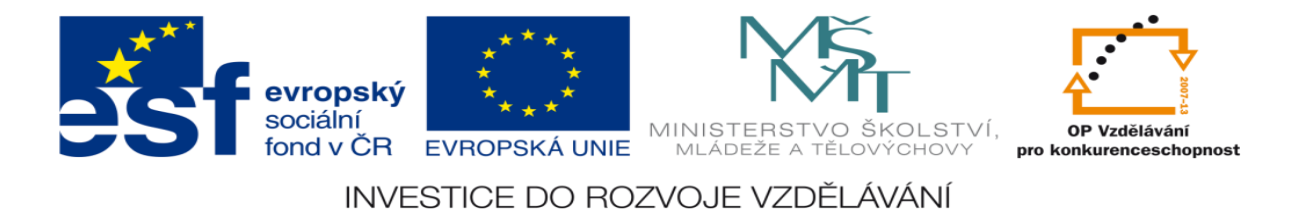

#### **2. Inkrementální (přírůstkový) způsob kótování = řetězcové kótování, funkce G91 = inkrementální způsob programování**

Stroj si pamatuje polohu bodu, kam dojel na konci předchozí řádky a veškerá data X, Y a Z bere jako přírůstky o kolik a jakým směrem má od tohoto bodu popojet v aktuální řádce.

Výhody: Názornost, možnost programování pracovních cyklů.

Nevýhody: Menší přesnost – nepřesnosti se sčítají.

Použití: Ruční režim práce CNC strojů, programování pracovních cyklů.

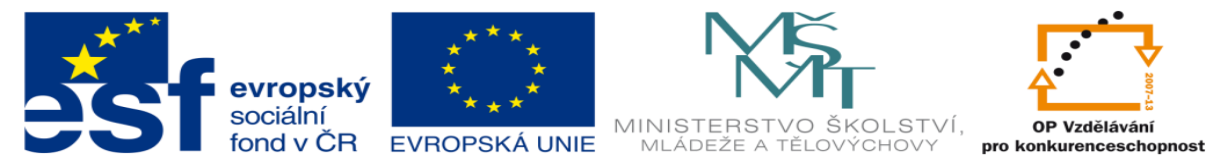

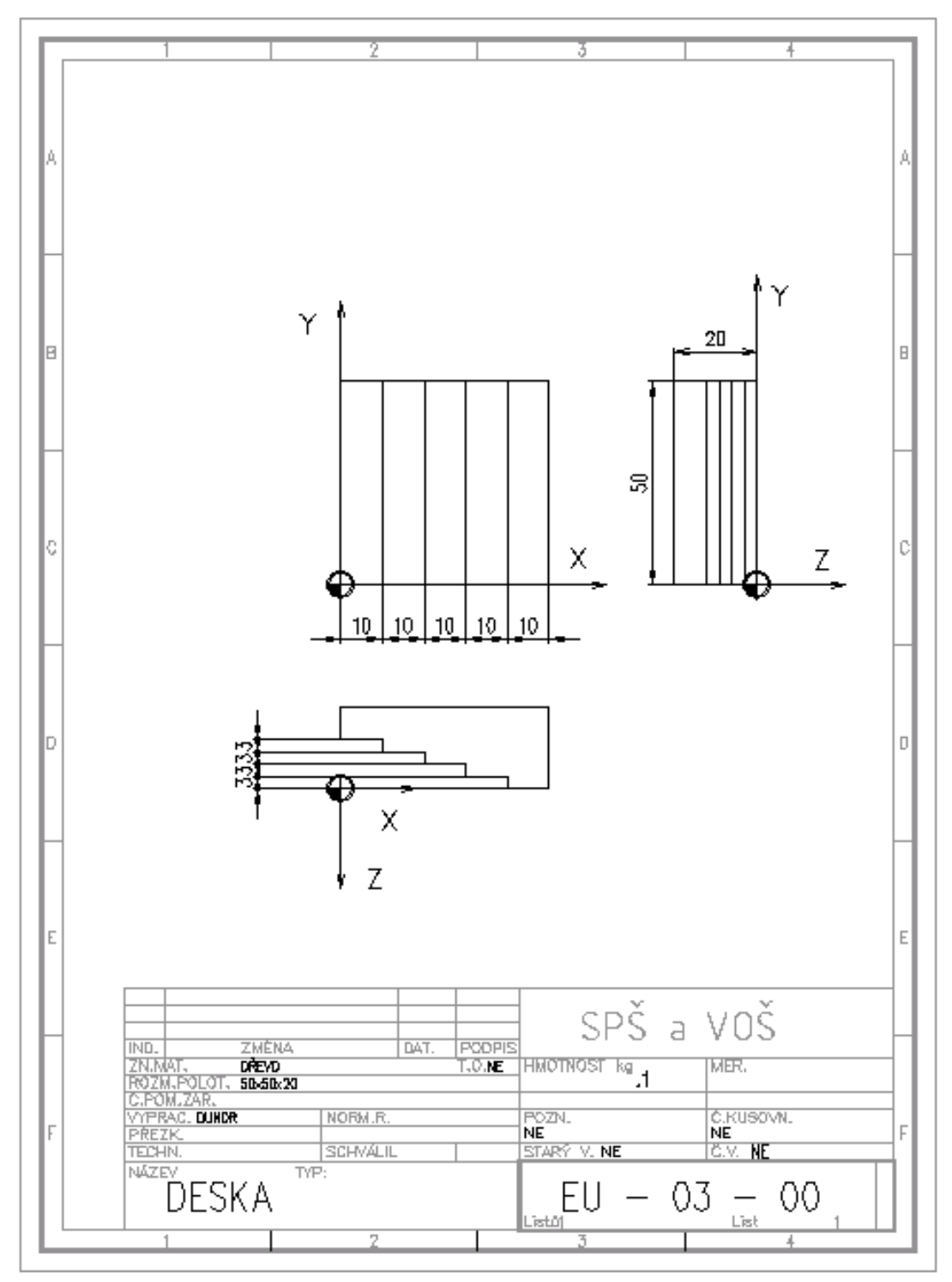

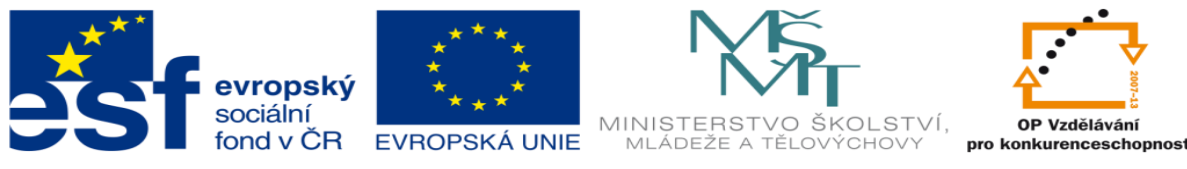

## **3. Kombinovaný způsob kótování = kótování od jedné základny + řetězcové kótování**

To co je výhodné zakótovat od jedné základny, zakótuji od jedné základny a to co je výhodné zakótovat řetězcově, zakótuji řetězcově

Výhody: optimalizace kótování

Nevýhody: Při programování musím přepínat mezi funkcí G90 absolutní kótování a funkcí G91 inkrementální kótování

Použití: Nejvíce časté

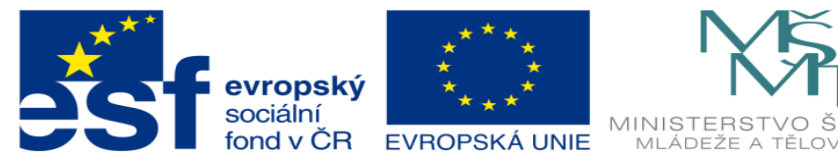

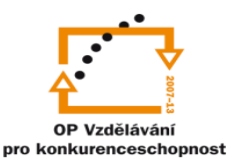

ŠKOLSTVÍ,

 $\sqrt{2}$ 

INVESTICE DO ROZVOJE VZDĚLÁVÁNÍ

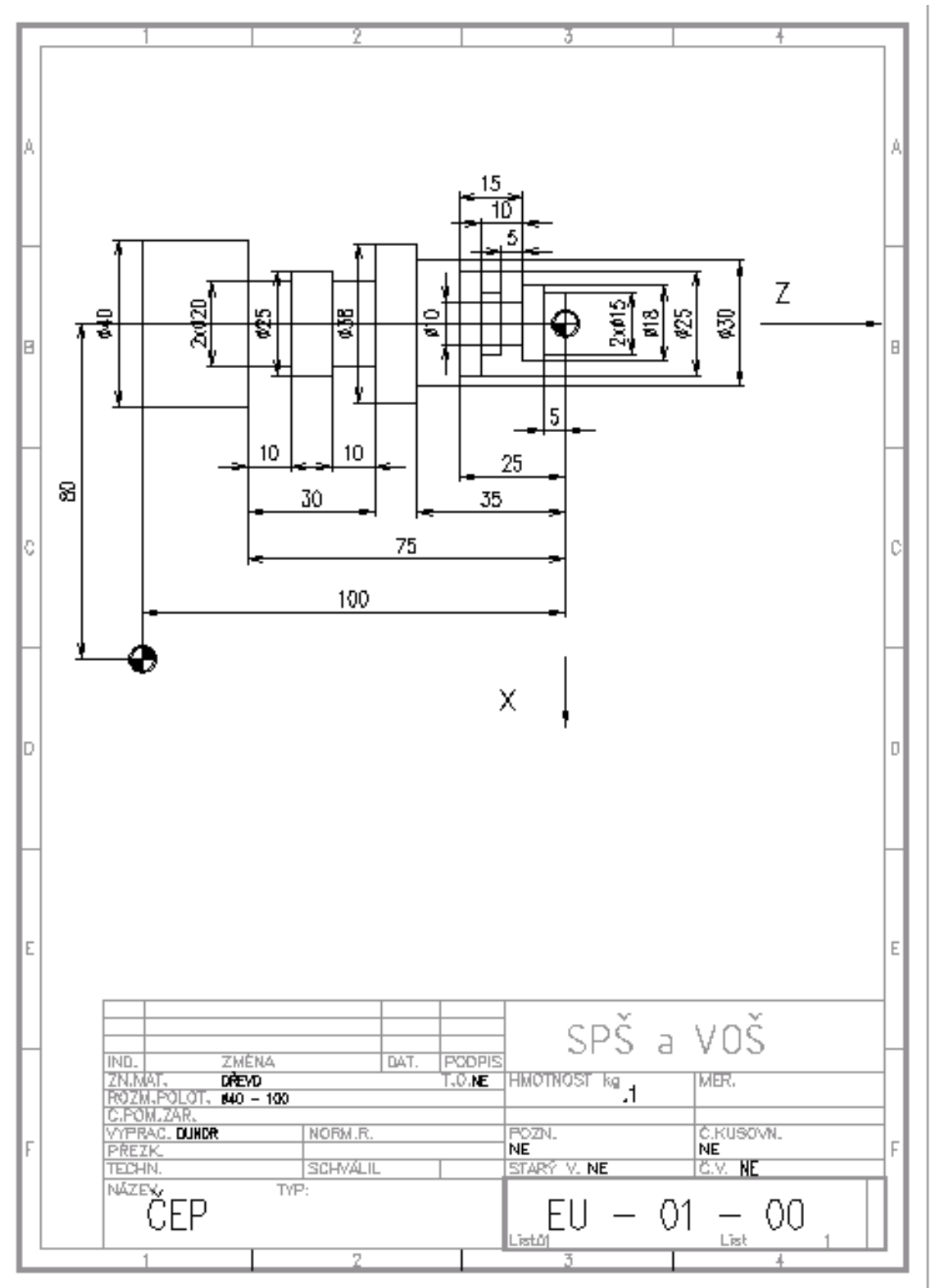

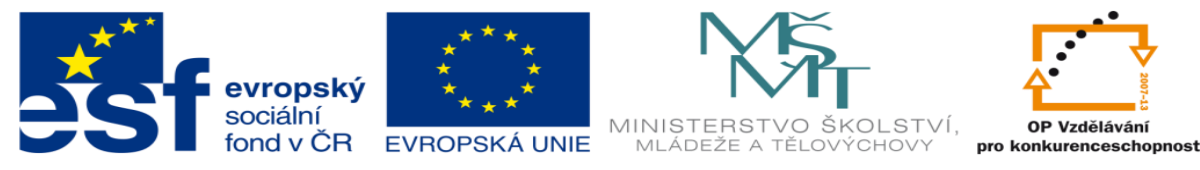

### **Nulový bod:**

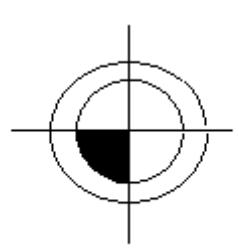

#### **Výchozí bod: - start point**

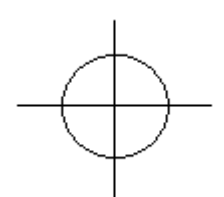

# **Referenční bod: - start point**

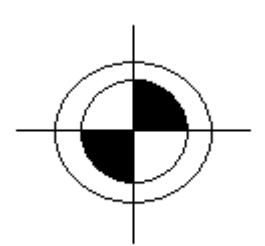

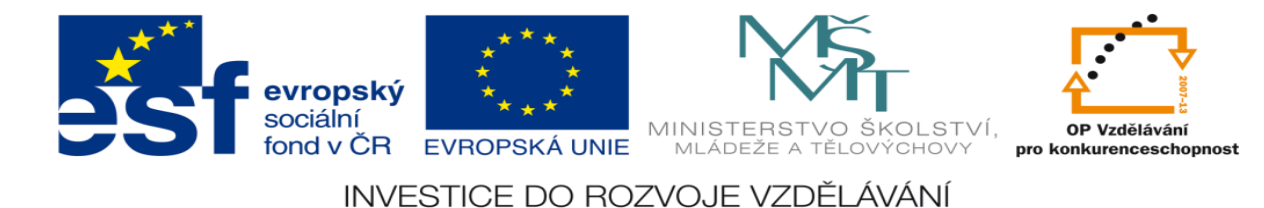

## **LITERATURA:**

Branislav Lacko, Ladislav Maixner, Pavel Beneš, Ladislav Šmejkal: Automatizace a automatizační technika I.,Computer Press Praha , 2000

Zdeněk Brýdl, Rudolf Voráček, Luděk Kohout, Ladislav Šmejkal : Automatizace a automatizační technika II.,Computer Press Praha , 2005

Chlebný: Automatizace a automatizační technika III.,Computer Press Praha , 2009

Karel Svoboda, Miloš Lauer, František Oplatek, Ladislav Šmejkal: Automatizace a automatizační technika IV.,Computer Press Praha , 2000

A.Maršík, M.Kubičík: Automatizace, SNTL Praha, 1980

Ladislav Šmejkal: PLC a automatizace 1. a 2. díl, BEN Praha, 2008

Řízení a regulace pro strojírenství a mechatroniku: Dietmar Schmid a kol. , Europa-Sobotáles Praha, 2005

Průmyslová elektronika a informační technologie: Heinz Haberle a kol., Europa-Sobotáles Praha, 2003